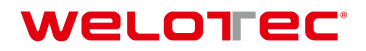

# **RS485 Protocol Structure**

Zum Hagenbach 7 • D-48366 Laer • Fon: +49 (0)2554/9130-00 • Fax: +49 (0)2554/9130-10 • info@welotec.com www.welotec.com

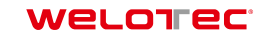

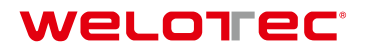

# **Contents**

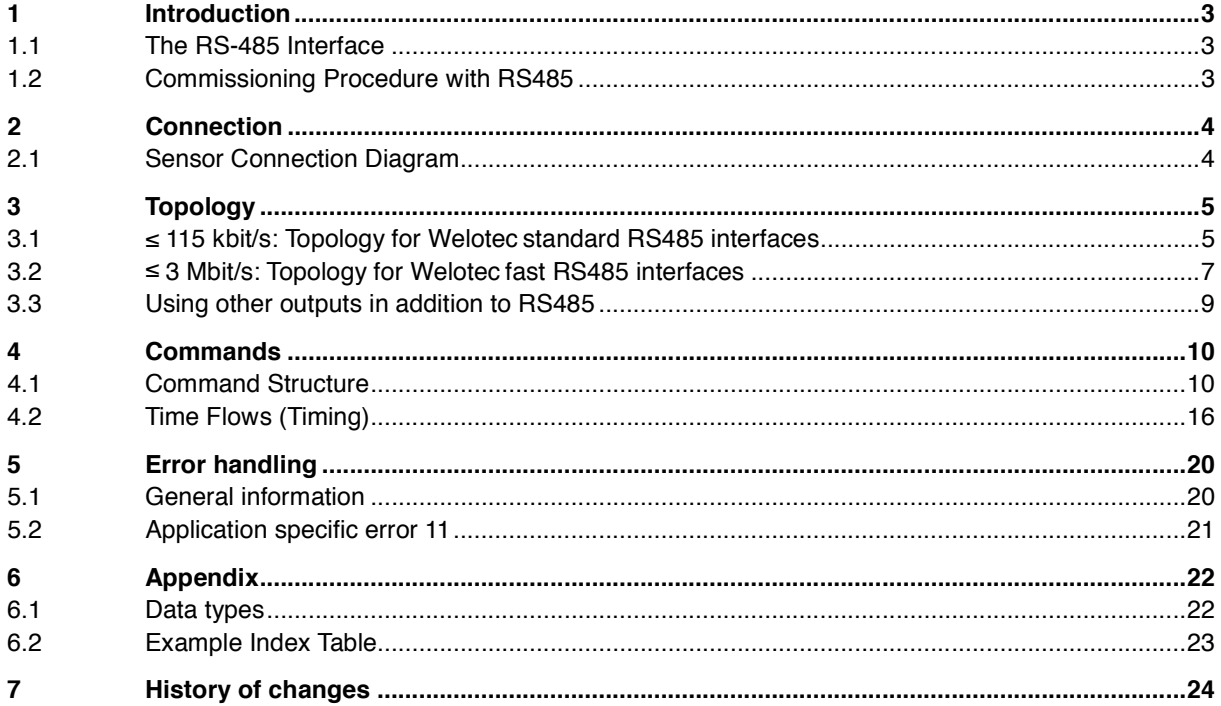

### **1 Introduction**

#### **1.1 The RS-485 Interface**

Besides up to 31 sensors the bus contains a master which represents a PC or also a PLC (Programmable Logic Controller). Communication with the desired sensor on the bus is initiated by the master, upon which the sensor answers. Data can be sent by the master to the sensor (WRITE) or requested by it (READ). No data is sent by the sensors without being requested by the master.

A message to the sensor contains:

- Sensor address
- Type: read or write
- Index: which command is to be executed
- Data (if required)

An answer from the sensor contains:

- Sensor address
- Type of answer (e.g. acknowledge, error, busy ....)
- Data (if required)

#### **1.2 Commissioning Procedure with RS485**

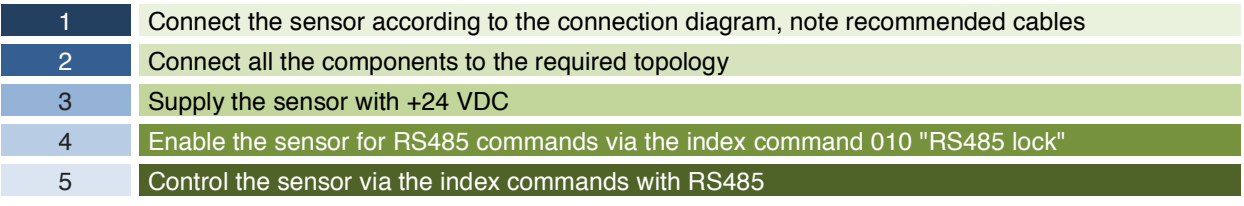

#### **2 Connection**

#### **2.1 Sensor Connection Diagram**

+Vs and 0V are used for the power supply and RS485 uses Rx/Tx+ and Rx/Tx- for data exchange. These 4 pins are required for the operation of RS485.

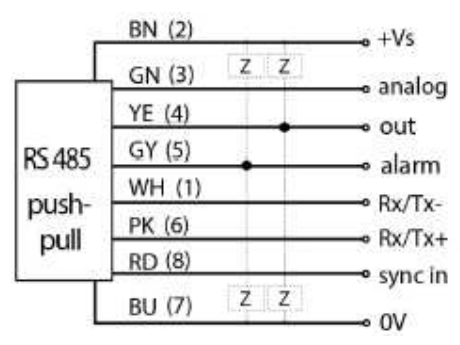

Example of an 8-pin connection diagram

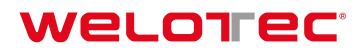

## **3 Topology**

There are two different recommended network structures depending on the sensors RS485 interface and the needed data transfer rate.

### **3.1 ≤ 115 kbit/s: Topology for Welotec standard RS485 interfaces<sup>1</sup>**

This topology applies to most applications and sensor types with Welotec standard RS485 interface ≤115 kbit/s. Simple wiring and lower demands on the materials are the advantages.

Requirements:

- Shielded cables necessary
- Maximum 10m length from sensor to master
- At maximum 15 sensors<sup>2</sup> can be integrated in such a network
- Data transfer rates up to 115 kbit/s for RS485
- In order to define the resistance level when no transmitter is active, the master must have failsafe bias resistors R<sub>B</sub>
- The topology for Welotec fast RS485 interfaces ( $\leq$  3 Mbit/s) is recommended for up to 31 sensors in the same bus or for other cable lengths

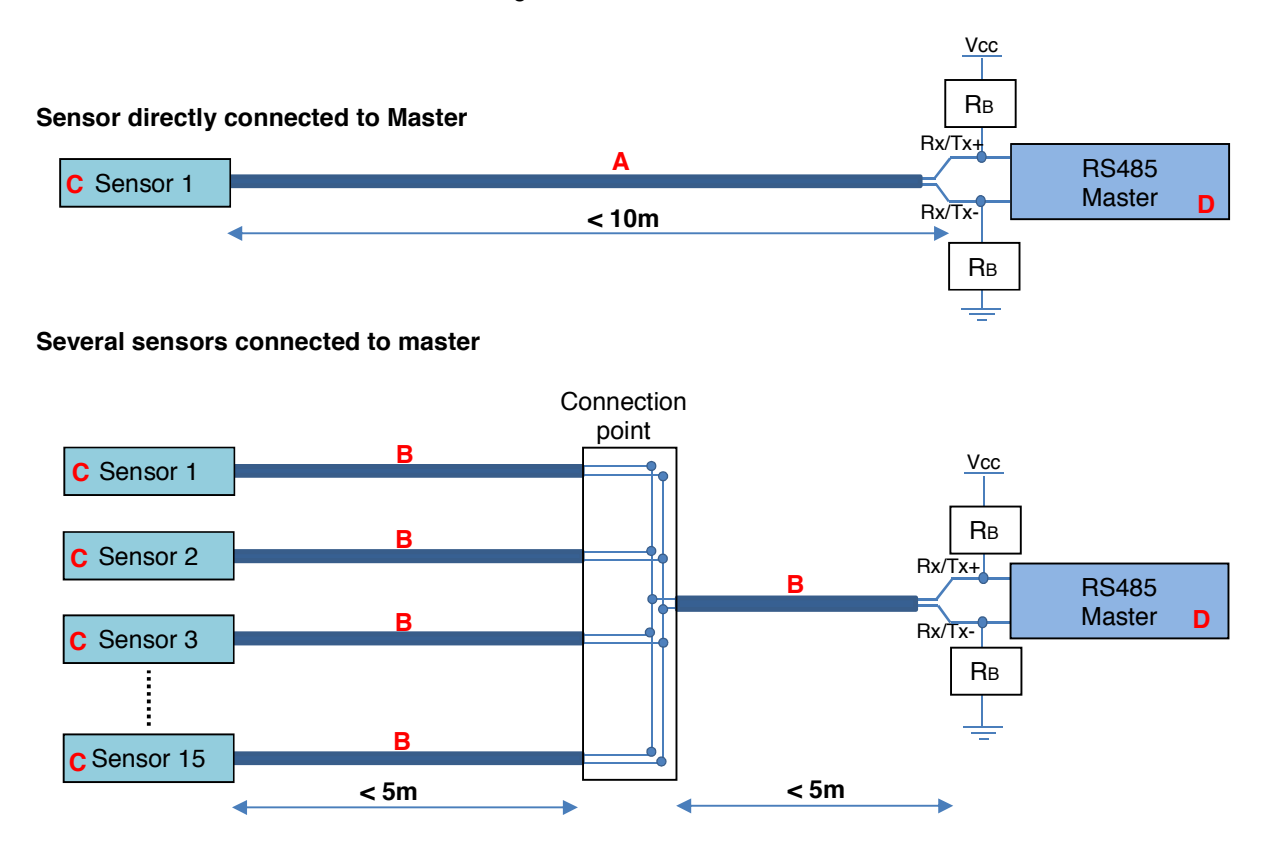

According to the data sheet in the sensors operating manual

j

<sup>&</sup>lt;sup>2</sup> Tested and released by Welotec

**A Cable <10m**

Maximum 10m length from sensor to master

**C Sensor**

Sensor with Welotec standard RS485 interface. Data transfer rates up to 115 kbit/s.

**B Cable <5m** Maximum 5m length to the connection point

#### **D RS485 Master**

The PC/PLC (Programmable Logic Controller) controls the devices as master. The master must have two Failsafe bias resistors RB (300 Ohm - 5 kOhm, Pull-Up for Rx/Tx+ and Pull-Down for Rx/Tx- resistors).

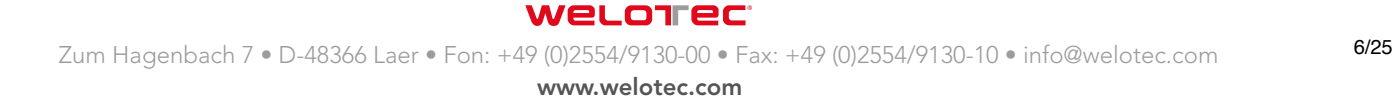

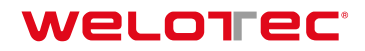

#### **3.2 ≤ 3 Mbit/s: Topology for Welotec fast RS485 interfaces<sup>3</sup>**

The defined topology and also high performance cables are required for sensors with Welotec fast RS485 interfaces with data transfer rates up to 3Mbit/s. Each device is connected in series to a single bus cable, on both sides of the bus cable is a terminating resistor required. At maximum 31 sensors can be integrated in such a network

Requirements:

- Both ends of the bus cable must be terminated with terminating resistors  $R_{\text{t}}$ , value = 120 Ohm
- The terminating resistor can be integrated in the master or in the sensor
- The wave resistance of the bus cable must be 120 Ohm
- The stub line length has to be shorter than  $0.3m$  (length  $= A$ )
- The cable lengths between the Tee connectors have to be in minimum 1m (length  $= C$ )
- The required transfer rate define the total length of the bus cable (length  $=$  E)
- At maximum 31 sensors in the same bus
- The cables must be twisted pair and shielded
- In order to define the resistance level when no transmitter is active, the master must have failsafe bias resistors RB
- The total length of the bus cable depends on the data transfer rate and can be calculated by following formula: 10^8 [bps\*m]/ Data transfer rate [bps]

#### **3.2.1 Point to point structure**

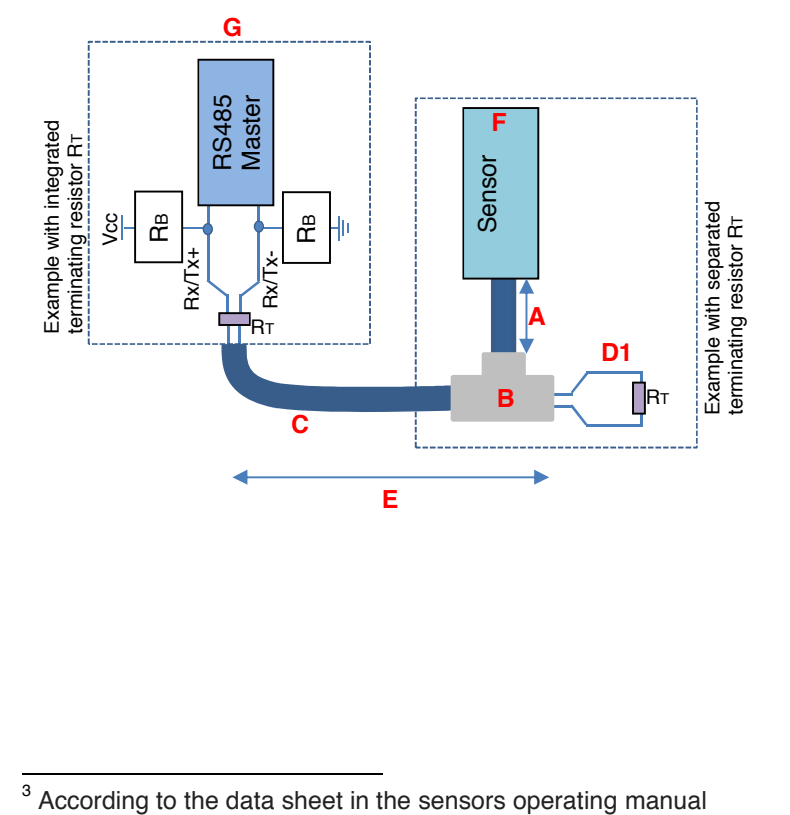

<sup>&</sup>lt;sup>3</sup> According to the data sheet in the sensors operating manual

# veLoTec

#### **3.2.2 Structure for multiple sensors**

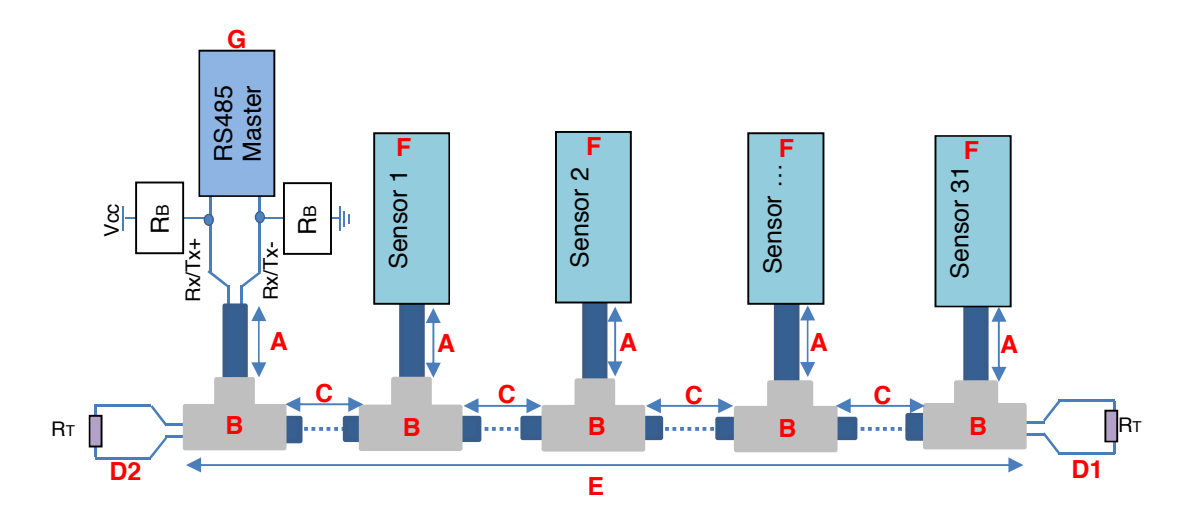

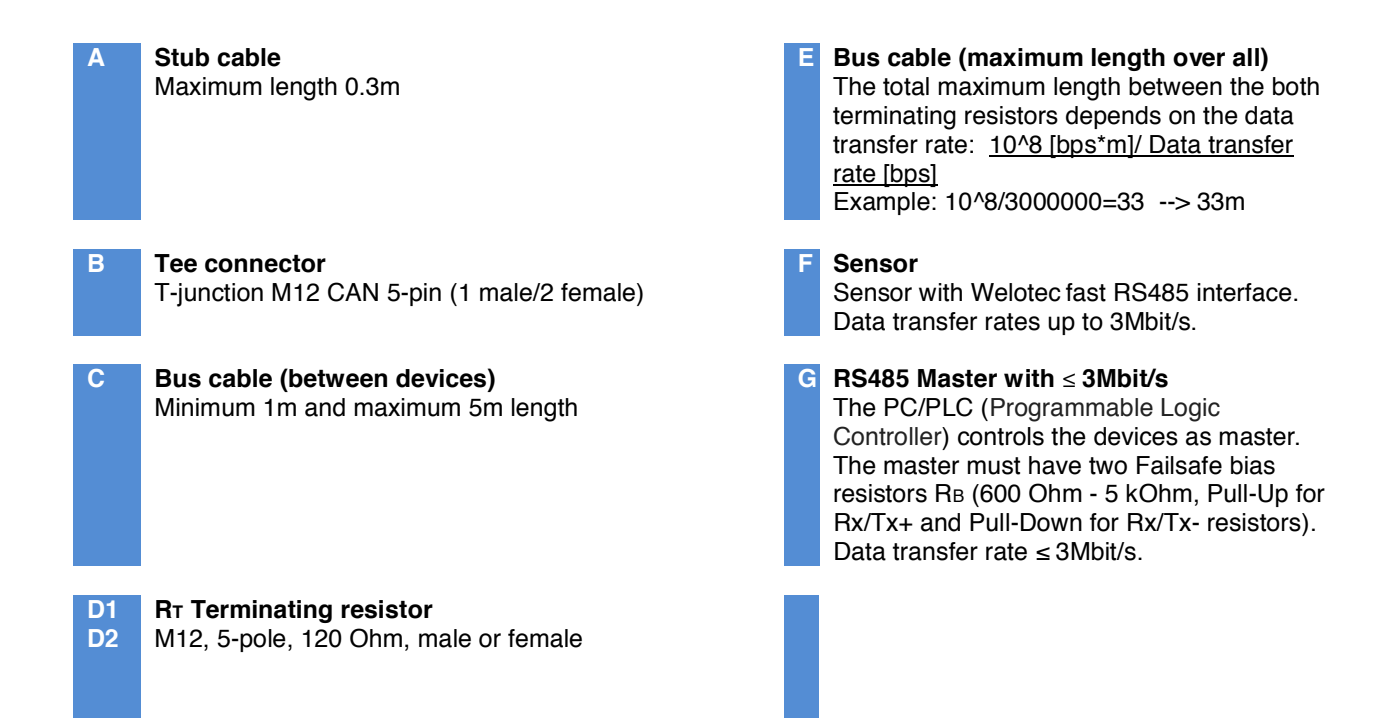

#### **WELOTEC**

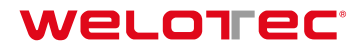

#### **3.3 Using other outputs in addition to RS485**

For using the other outputs like digital and analog outputs separated, the Signal splitter can be used for.

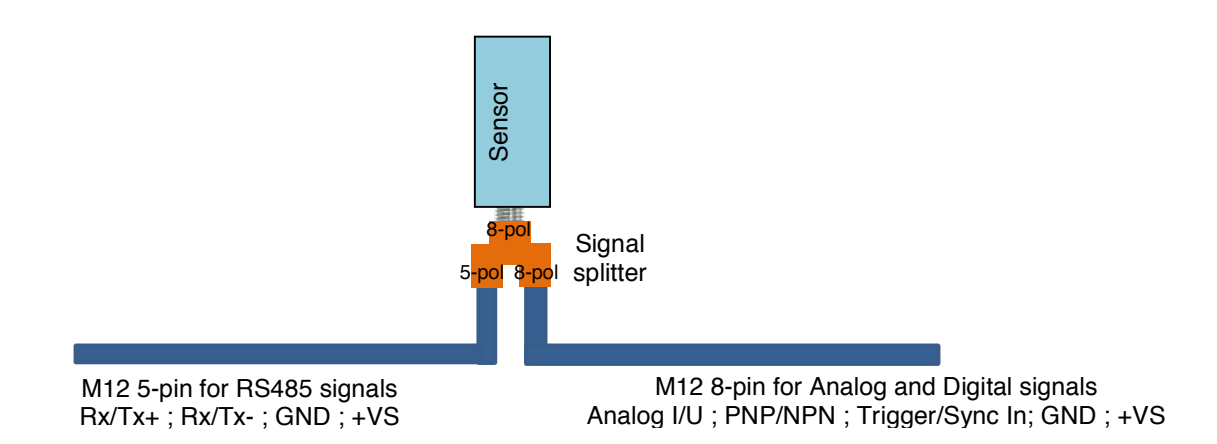

#### **4 Commands**

#### **4.1 Command Structure**

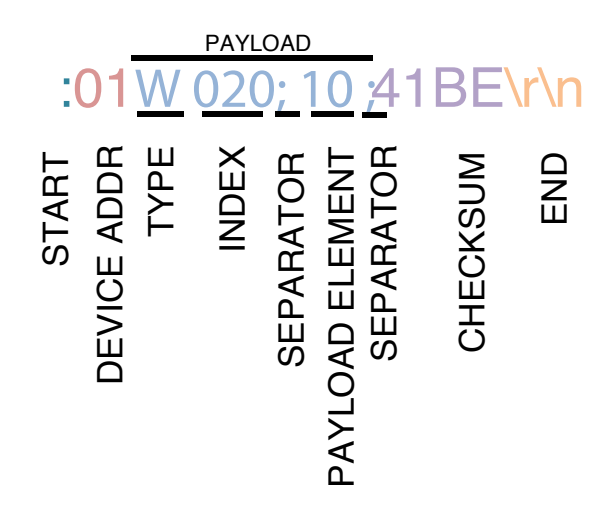

The information to be transmitted is called PAYLOAD and has to be sent in a so-called frame so that the command can be recognized and processed.

This frame always has the same structure and contains a start, a device address, a PAYLOAD, a checksum and an end.

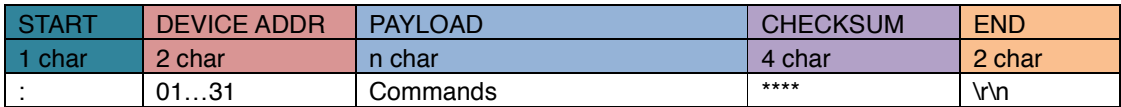

#### **4.1.1 START**

# :01W020;10;41BE\r\n

The beginning of the command is indicated by a colon : .

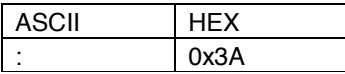

#### **4.1.2 DEVICE ADDR**

# :01W020;10;41BE\r\n

DEVICE ADDR stands for device address and corresponds to the address which is required to actuate the correct sensor in a network with several sensors. The device address 01 … 31 can be programmed in the sensor. Sensors in the same network must not have the same device address. The standard device address is 01.

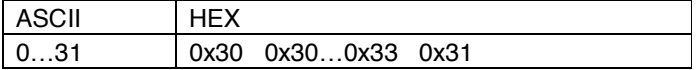

**WELOTEC** 

#### **4.1.3 PAYLOAD**

The information to be transmitted is called PAYLOAD. There are 2 different PAYLOAD types:

- **Legible Coding-** Developed for controlling the sensor with a terminal program
- **Machine Coding-** Developed to ensure efficient and reliable communication between devices

#### **4.1.3.1 PAYLOAD for Legible Coding**

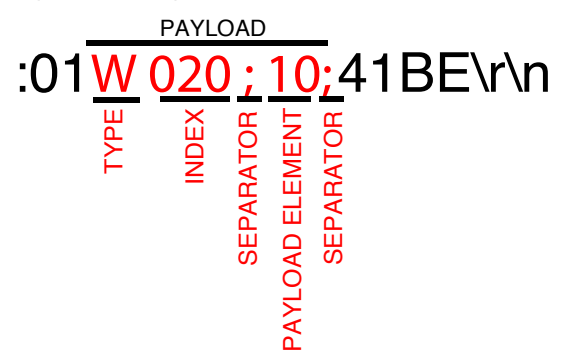

Each PAYLOAD begins with the letter for TYPE, followed by the 3-digit index command (during sending). Then any number of payload elements can follow (depending on the index command), each separated by socalled separators.

#### **TYPE**

Defines how the sensor has to deal with the command (read or write).

#### **TYPE List for Send Command**

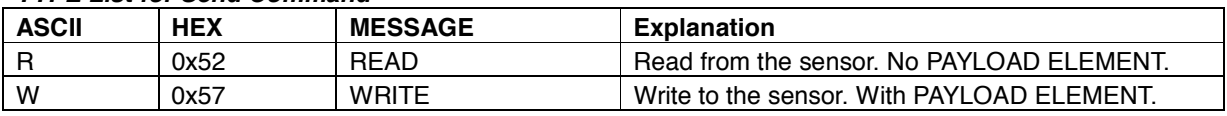

#### **TYPE List for Sensor Answer**

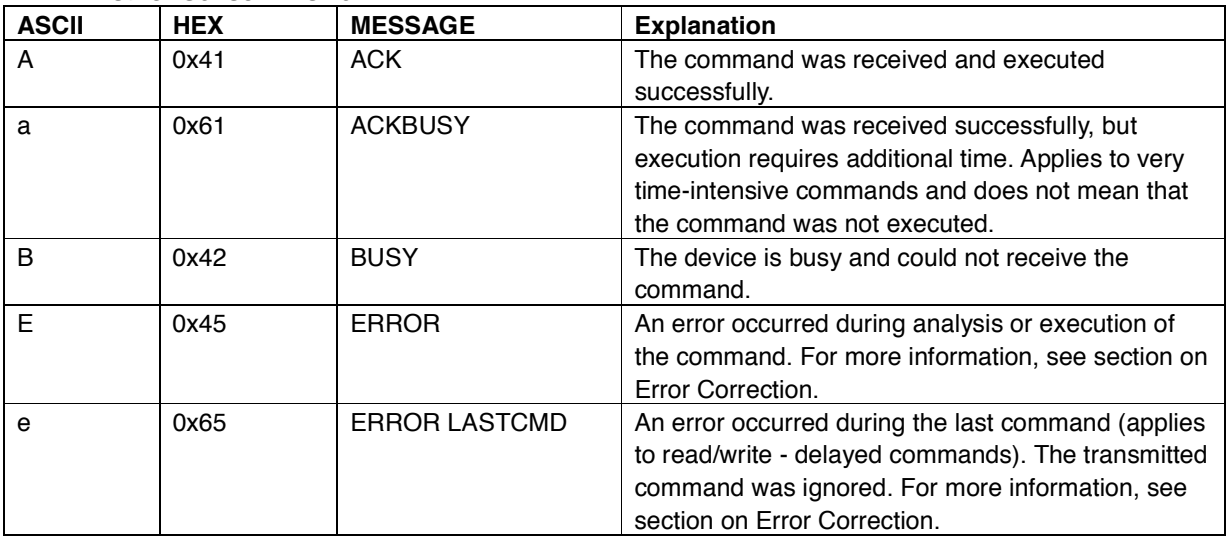

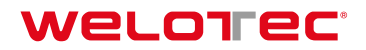

#### **INDEX**

Consists of 3 characters and defines the command to be executed (See separate RS485 Index Command List).

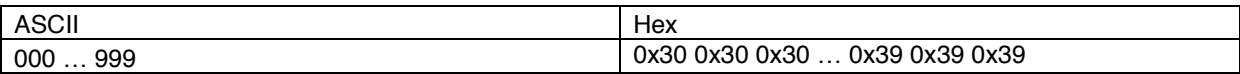

#### **SEPARATOR**

Separator to subdivide commands.

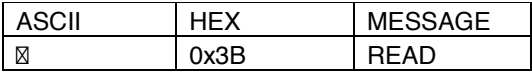

#### **PAYLOAD ELEMENT**

The corresponding value is added depending on the INDEX command and the TYPE. If TYPE = R (read), there is no need for a PAYLOAD ELEMENT. If TYPE = W (write), a PAYLOAD ELEMENT is needed for transmitting the value to the sensor.

PAYLOAD for writing to device

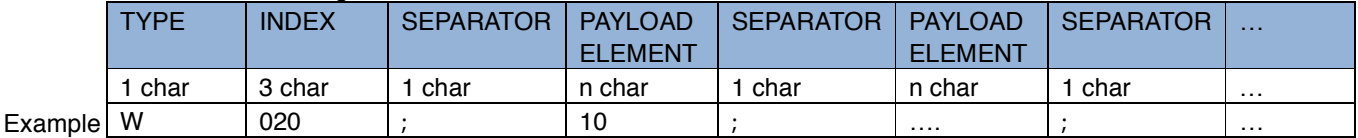

#### Example:

**:01**W020;10; **41BE\r\n** (W=Write; 020= Measurement Type Selection; 10 = AVG Distance)

PAYLOAD for reading from device

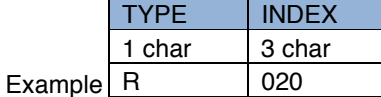

Example:

**:01**R020; **99F5\r\n** (R=Read; 020= Measurement Type Selection)

**WELOTEC** 

#### **4.1.3.2 PAYLOAD for Machine Coding**

PAYLOAD from master to device (command)

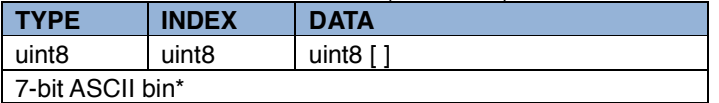

PAYLOAD from device to master (answer)

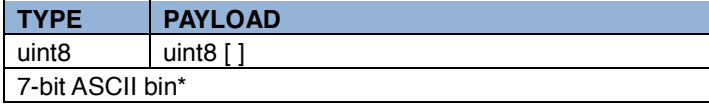

\*The PAYLOAD consists of TYPE + INDEX + DATA as a 7-bit ASCII bit stream, see section "7-bit ASCII bin coding"

#### **PAYLOAD example: 12Aq34oit&/&()**

#### **TYPE**

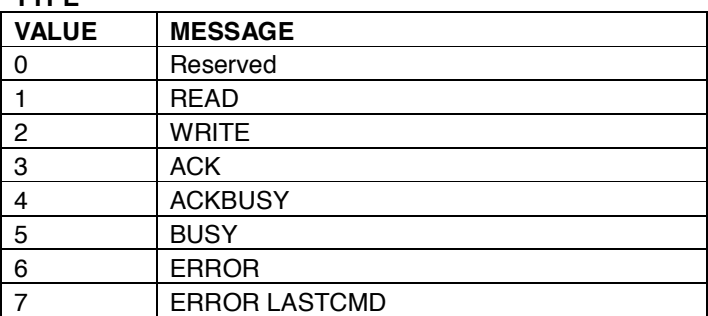

**INDEX** 

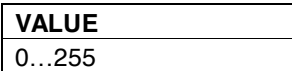

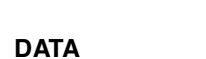

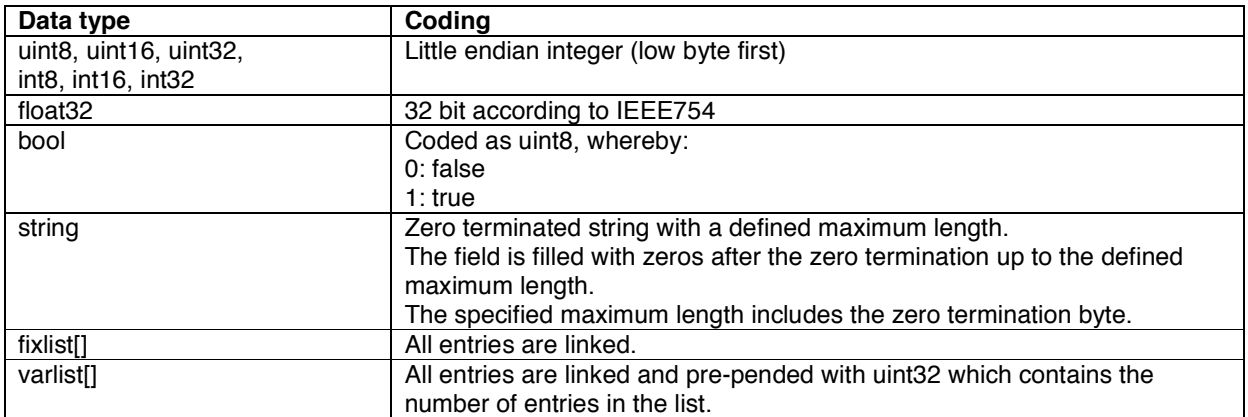

#### **7-bit ASCII bin coding**

Ciphering method

- The binary data is divided into 7-bit groups<br>• The last 7-bit groups are filled with 0 bits
- The last 7-bit groups are filled with 0 bits

Extend each group with a most significant bit of 1 to 8 bits **Example:**  Raw data: 0x33 0x33 0x33

Transmission data: 0x99 0xCC 0xE6 0xB0

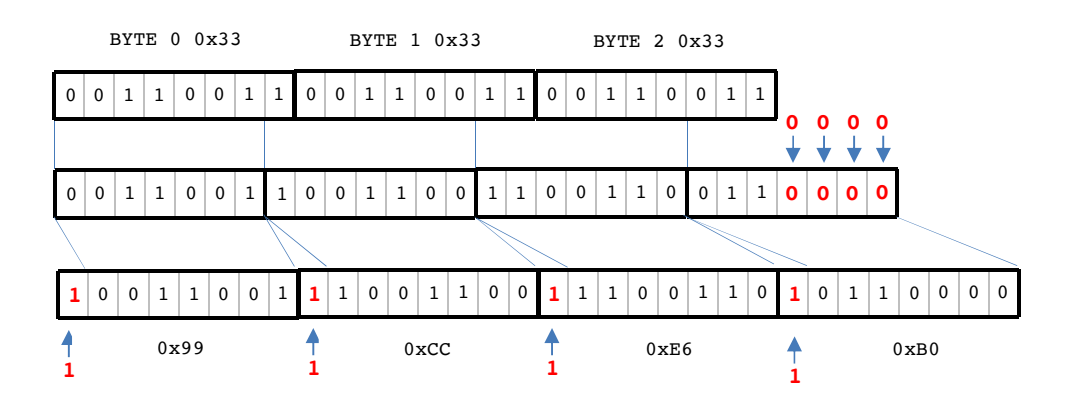

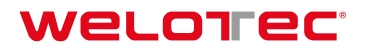

#### **4.1.4 CHECKSUM**

# :01W020;10;41BE\r\n

The CHECKSUM is used to check for correct transmission. It consists of the START, DEVICE ADDR and PAYLOAD values and always has 4 digits.

Calculation: CRC16-ARC / CRC-IBM Bit-reflected polynom :  $x^16 + x^15 + x^2 + 1 = 0x8005$ , bit-reflected = 0xA001. Init value : 0x0000, no final XOR value. See http://reveng.sourceforge.net/crc-catalogue/16.htm for details.

Calculation example:

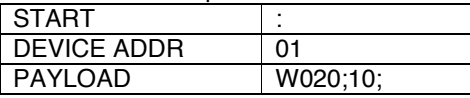

Accordingly, the checksum consists of: **:01W020;10;** = **41BE** 

#### **Wildcard character for checksum:**

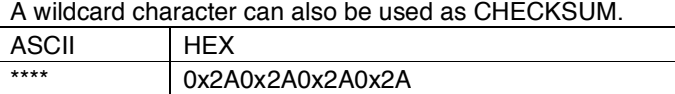

#### **4.1.5 END**

# :01W020;10;41BE\r\n

The end of the frame or command is marked by the 4-digit combination \r\n. Important: This command must always be sent as HEX.

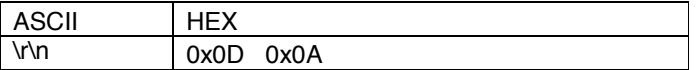

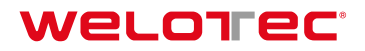

#### **4.2 Time Flows (Timing)**

The time sequences are defined as follows:

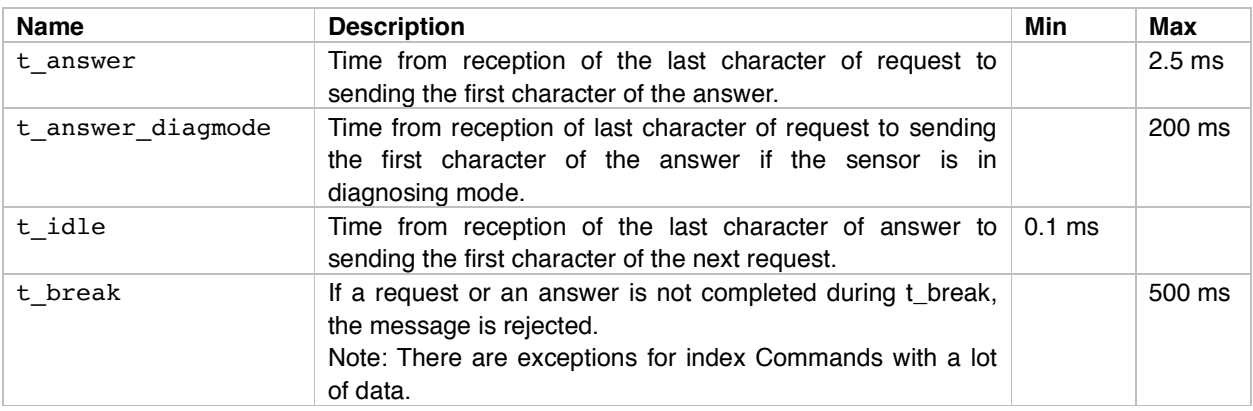

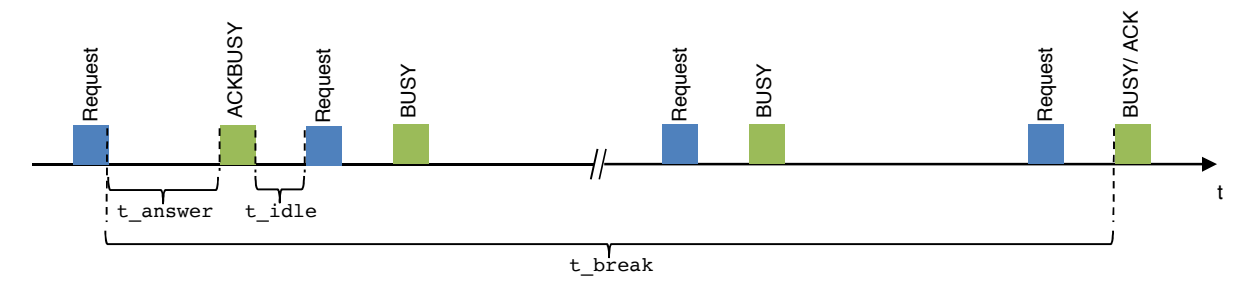

#### **4.2.1 Sequences**

#### **Simple Read**

Read access to an index, the data is replied immediately.

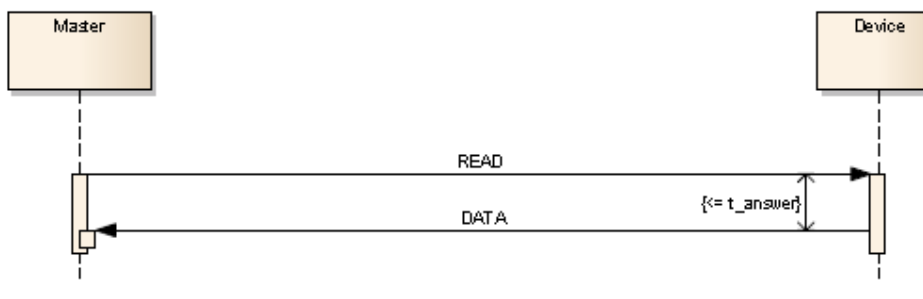

- 1) READ command
- 2) Answer time <= t\_answer
- 3) Acknowledgment and data ACK,<DATA>

#### **Simple Write**

Write access to an index.

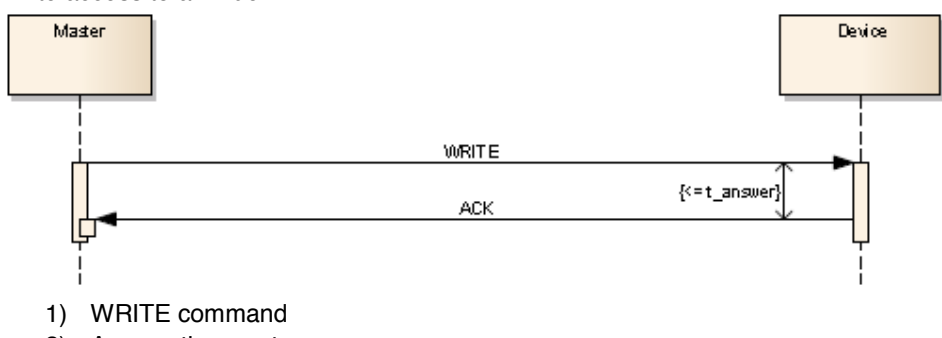

- 2) Answer time <= t\_answer
- 3) Acknowledgment ACK

#### **Read with postponed answer**

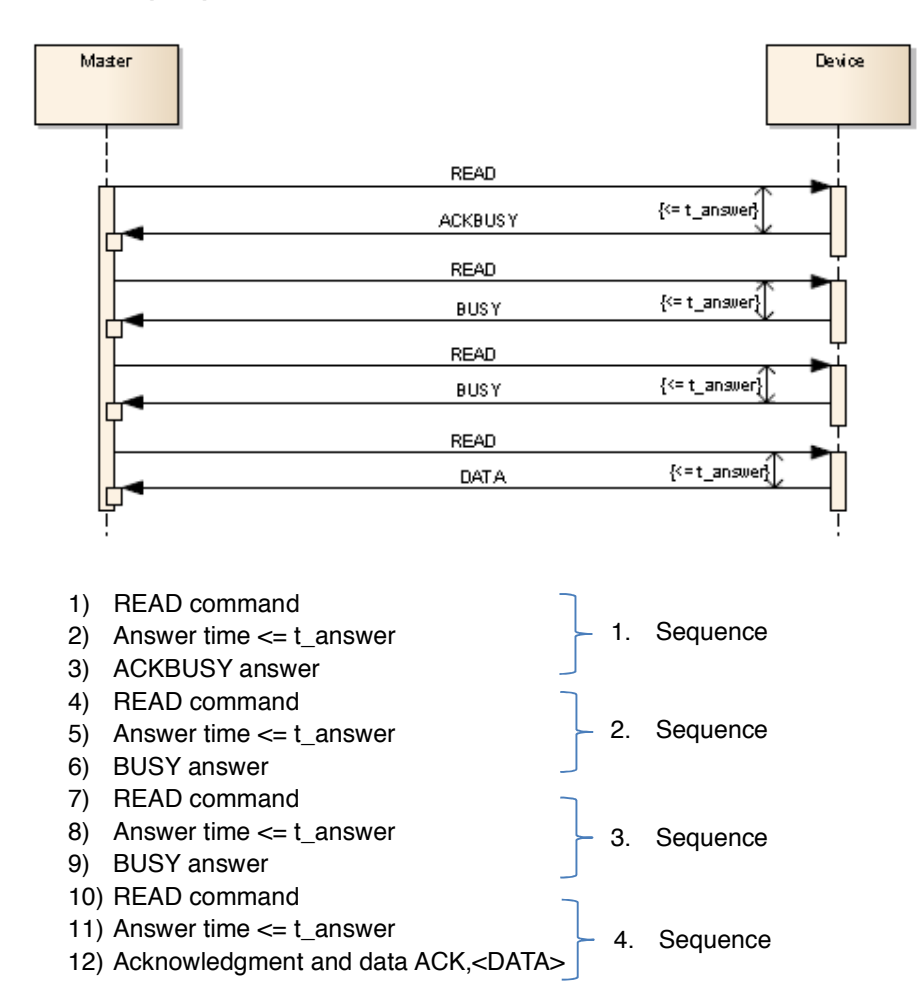

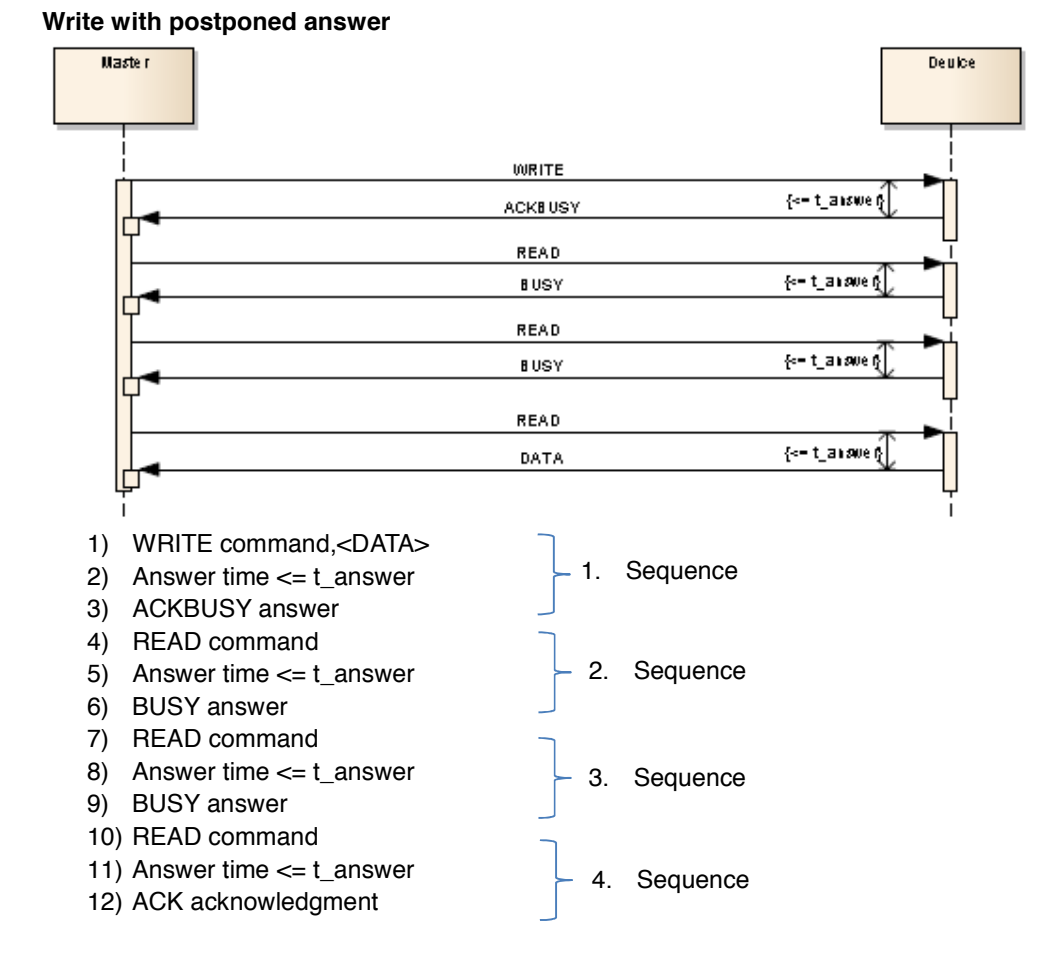

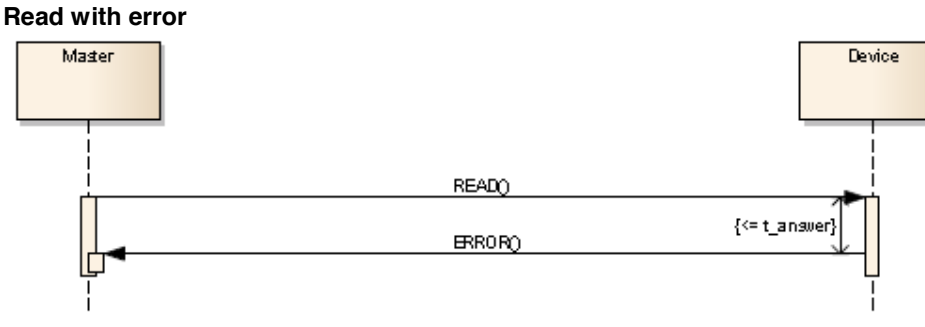

- 1) READ command
- 2) Answer time <= t\_answer
- 3) ERROR answer

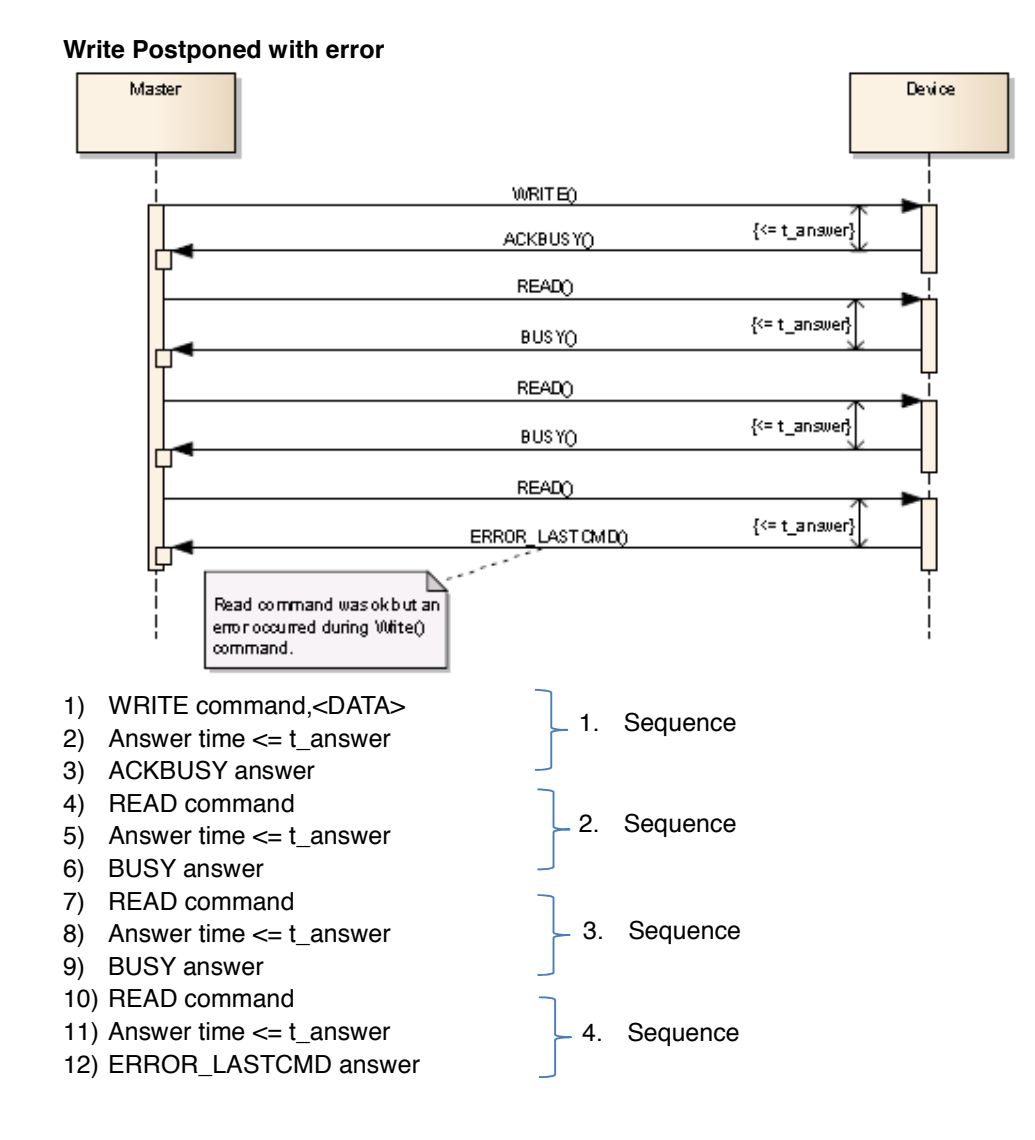

WELOTEC<sup>®</sup> Zum Hagenbach 7 • D-48366 Laer • Fon: +49 (0)2554/9130-00 • Fax: +49 (0)2554/9130-10 • info@welotec.com www.welotec.com

### **5 Error handling**

#### **5.1 General information**

# :01E;11;2E72\r\n

If an error occurs, the sensor answers with an E or e in the payload. The E is written as an uppor or a lower case letter depending on what the error was.

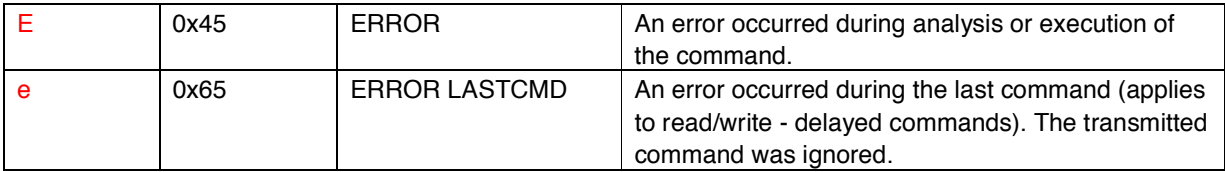

The error type is also sent with a number in the payload.

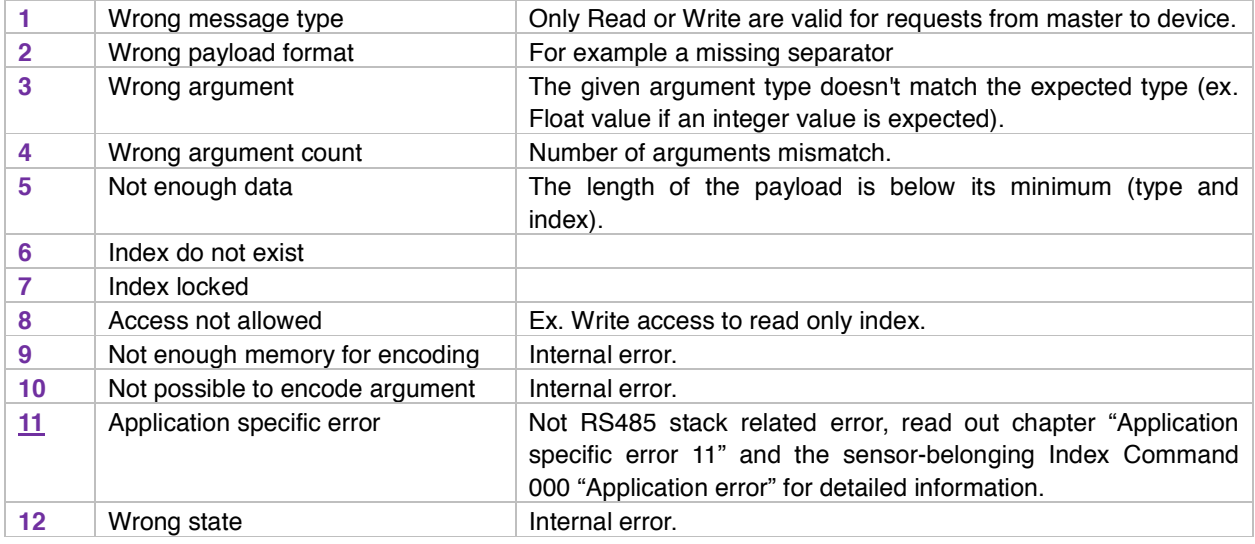

Sample answer of a sensor when an error occurred: :01e;11;2E72\r\n Error during the last command: Application specific error

**WELOTEC** 

#### **5.2 Application specific error 11**

If the sensor outputs an error with the error number 11 - Application specific error -, the exact error type can be identified via the Index Command 000 (for instructions see Index Command List).

For information to the exact application error number please refer to the sensor specific RS485 manual.

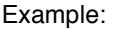

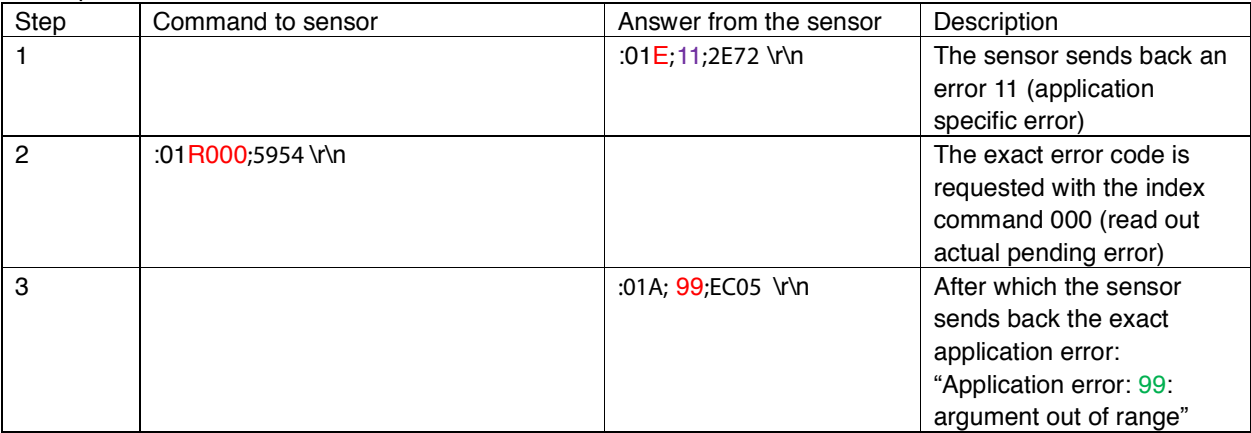

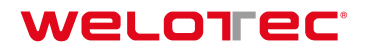

### **6 Appendix**

### **6.1 Data types**

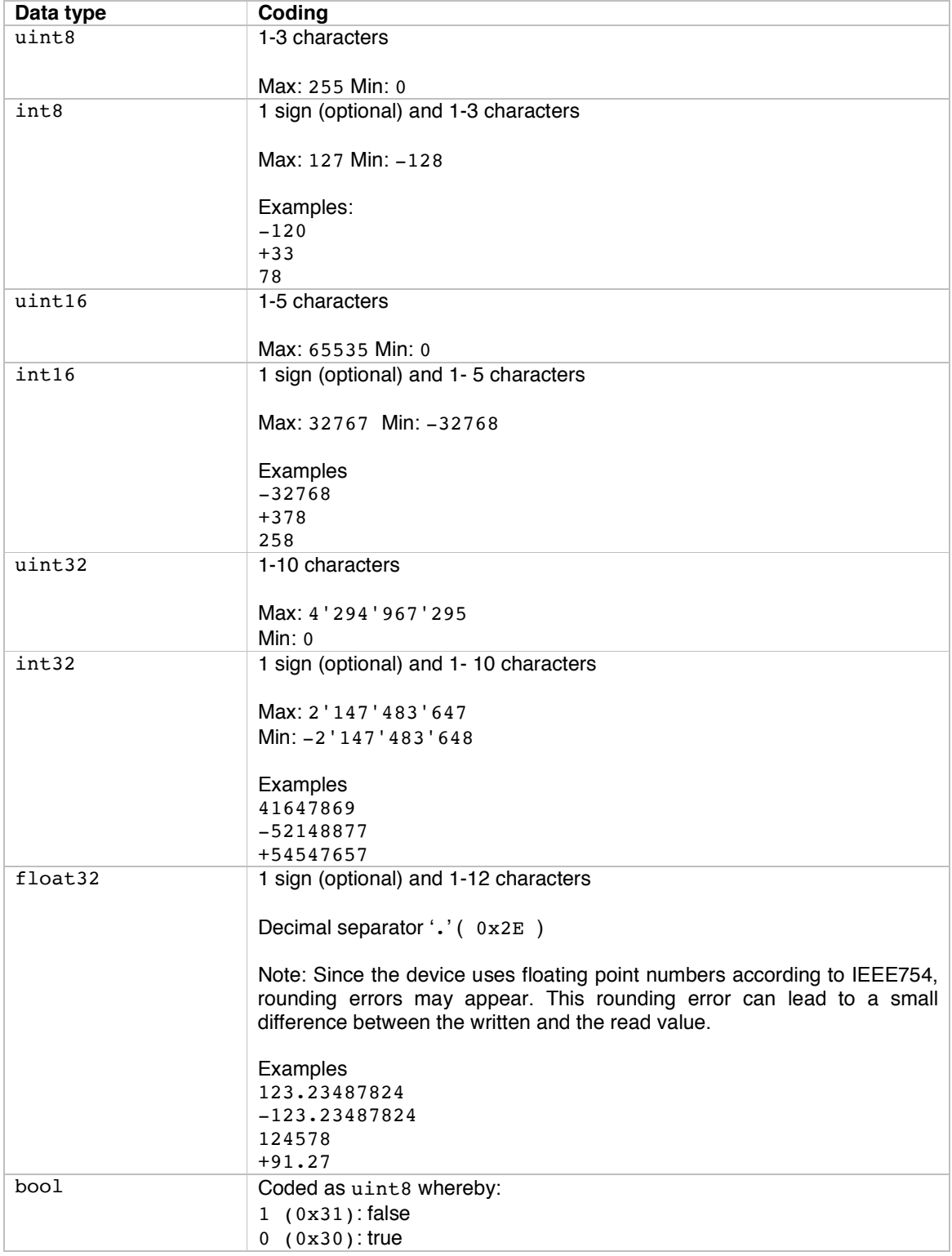

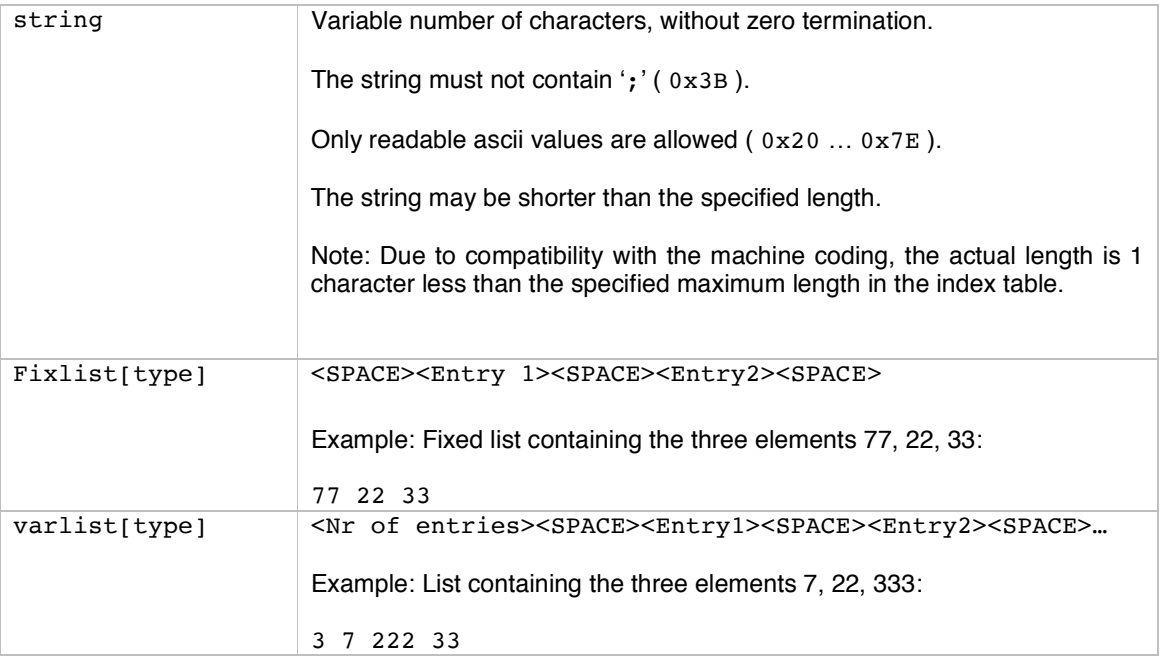

23/25

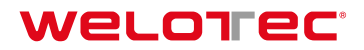

# **7 History of changes**

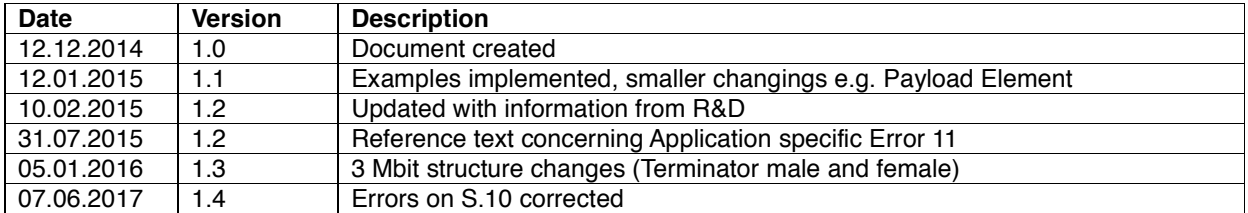

WELOTEC<sup>®</sup> Zum Hagenbach 7 • D-48366 Laer • Fon: +49 (0)2554/9130-00 • Fax: +49 (0)2554/9130-10 • info@welotec.com www.welotec.com

**WELOTEC** Zum Hagenbach 7 • D-48366 Laer • Fon: +49 (0)2554/9130-00 • Fax: +49 (0)2554/9130-10 • info@welotec.com www.welotec.com